## **Foreman - Bug #29065**

# **Hammer filter create fails if default location is set.**

02/19/2020 09:58 AM - Tomer Brisker

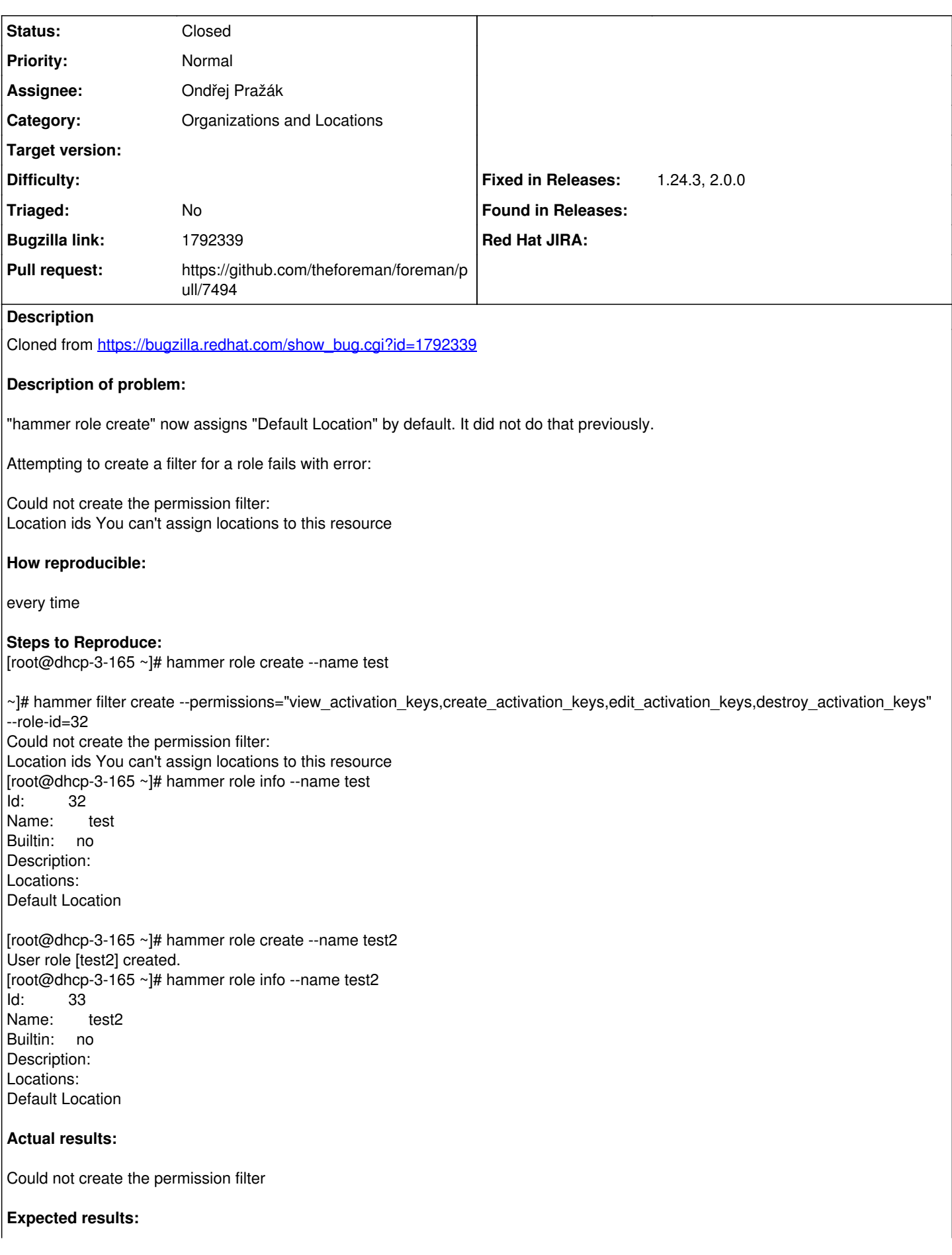

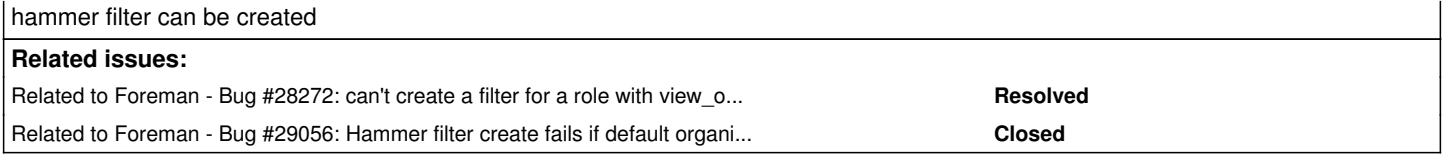

#### **Associated revisions**

#### **Revision cce34197 - 03/08/2020 07:18 AM - Ondřej Pražák**

Fixes #29065 - Do not add lone taxonomies to filter

### **History**

#### **#1 - 02/19/2020 09:59 AM - Tomer Brisker**

*- Subject changed from Hammer filter create fails if default location is set. to Hammer filter create fails if default location is set.*

*- Category set to Organizations and Locations*

#### **#2 - 02/19/2020 10:01 AM - Tomer Brisker**

*- Related to Bug #28272: can't create a filter for a role with view\_organizations or view\_locations permissions via API/hammer added*

## **#3 - 02/19/2020 10:01 AM - Tomer Brisker**

*- Related to Bug #29056: Hammer filter create fails if default organization is set. added*

#### **#4 - 02/20/2020 09:08 AM - Shira Maximov**

*- Status changed from New to Closed*

The bug is no longer reproducible.

#### **#5 - 02/27/2020 08:06 AM - Tomer Brisker**

*- Status changed from Closed to Resolved*

## **#6 - 02/27/2020 08:30 AM - Shira Maximov**

*- Status changed from Resolved to New*

## **#7 - 03/06/2020 09:27 AM - The Foreman Bot**

*- Status changed from New to Ready For Testing*

*- Assignee set to Ondřej Pražák*

*- Pull request https://github.com/theforeman/foreman/pull/7493 added*

#### **#8 - 03/06/2020 09:33 AM - The Foreman Bot**

*- Pull request https://github.com/theforeman/foreman/pull/7494 added*

## **#9 - 03/06/2020 02:30 PM - Oleh Fedorenko**

*- Pull request deleted (https://github.com/theforeman/foreman/pull/7493)*

#### **#10 - 03/08/2020 07:19 AM - The Foreman Bot**

*- Fixed in Releases 2.1.0 added*

#### **#11 - 03/08/2020 08:01 AM - Ondřej Pražák**

*- Status changed from Ready For Testing to Closed*

Applied in changeset [cce34197464941f38ea131d2715d012dfa9f58a7](https://projects.theforeman.org/projects/foreman/repository/foreman/revisions/cce34197464941f38ea131d2715d012dfa9f58a7).

#### **#12 - 03/08/2020 08:31 AM - Tomer Brisker**

*- Fixed in Releases 1.24.3, 2.0.0 added*

*- Fixed in Releases deleted (2.1.0)*